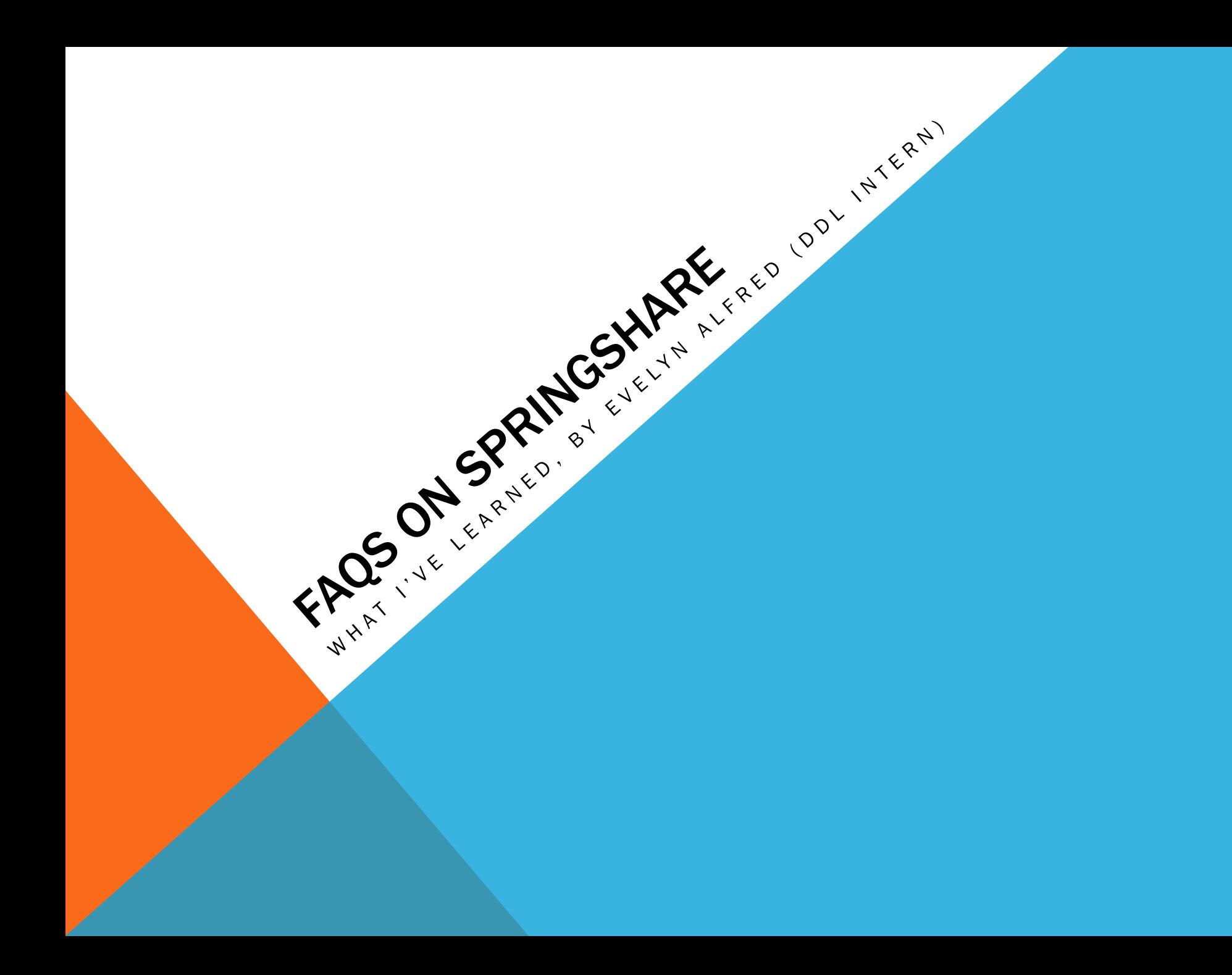

# HOW DO YOU FIND THE FAQS?

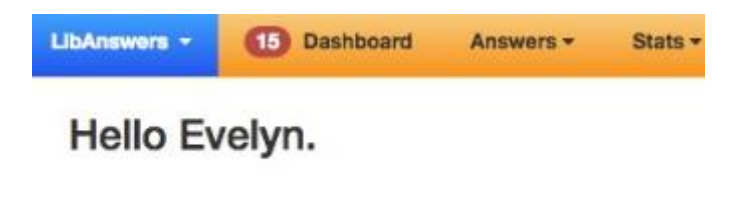

· Administrative Announcement

Welcome to LibAnswers!

This administrative announcements box is your space. might use this box:

- · Give your team reminders of how you use LibAns
- Let your team know about helpful resources. Ex.

Have an admin-level account? Edit this box by clicking

- Log-in to your account
- Click on the Answers tab
- Click on FAQ Entries

# HOW DO YOU MAKE THEM?

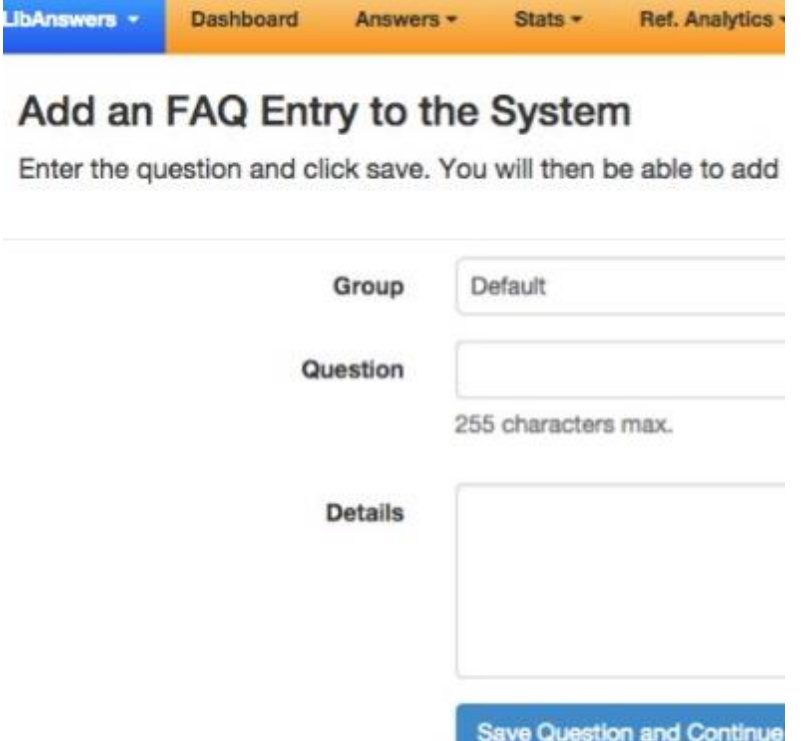

- Click on *Create* FAQ Entry
- Write the question
- Click on Save Question and **Continue**

### ANSWERING THE FAQ

#### INCLUDE HYPERLINKS, IMAGES, AND OTHER MEDIA

#### TAG YOUR ANSWER WITH **KEYWORDS**

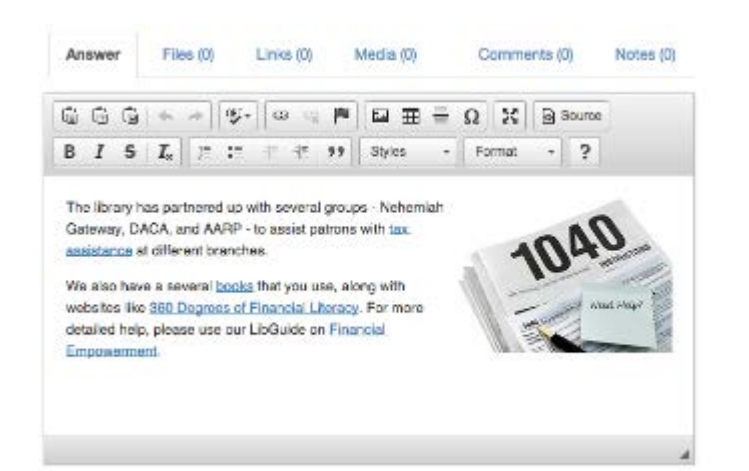

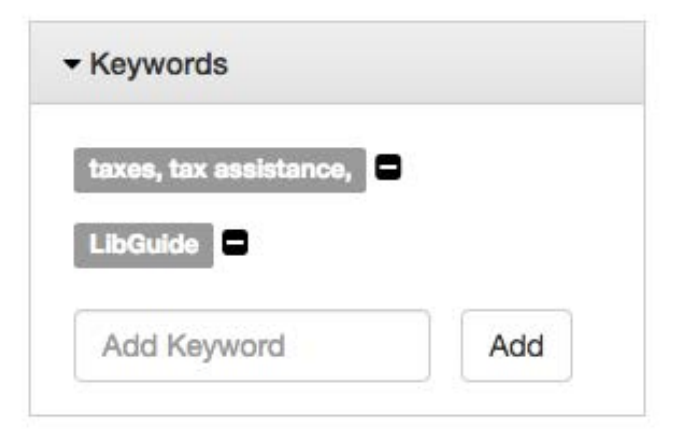

#### Answered By: Evelyn Alfred

#### 

F. P. S. Jessies a rio de dres de area de litterie dinternation. We do have information about the Affordable Care Act, like books in the catalog, current news, and reliable websites; a particularly helpful local resource is Choose Health Delaware.

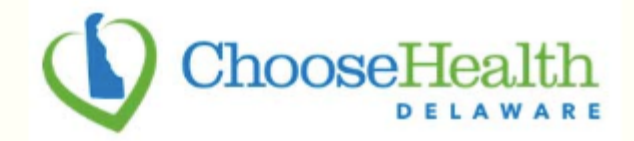

In addition, you can attend an Affordable Care Act presentation at the library. Another option you have is signing up to receive one-on-one assistance to guide you through the enrollment process.

# OUTESTON: WHAT IS THE BEST I DUNNO MAN

# **I'M SO CONFUSED**